$<<$  the contract  $\sim$  the contract  $>$ 

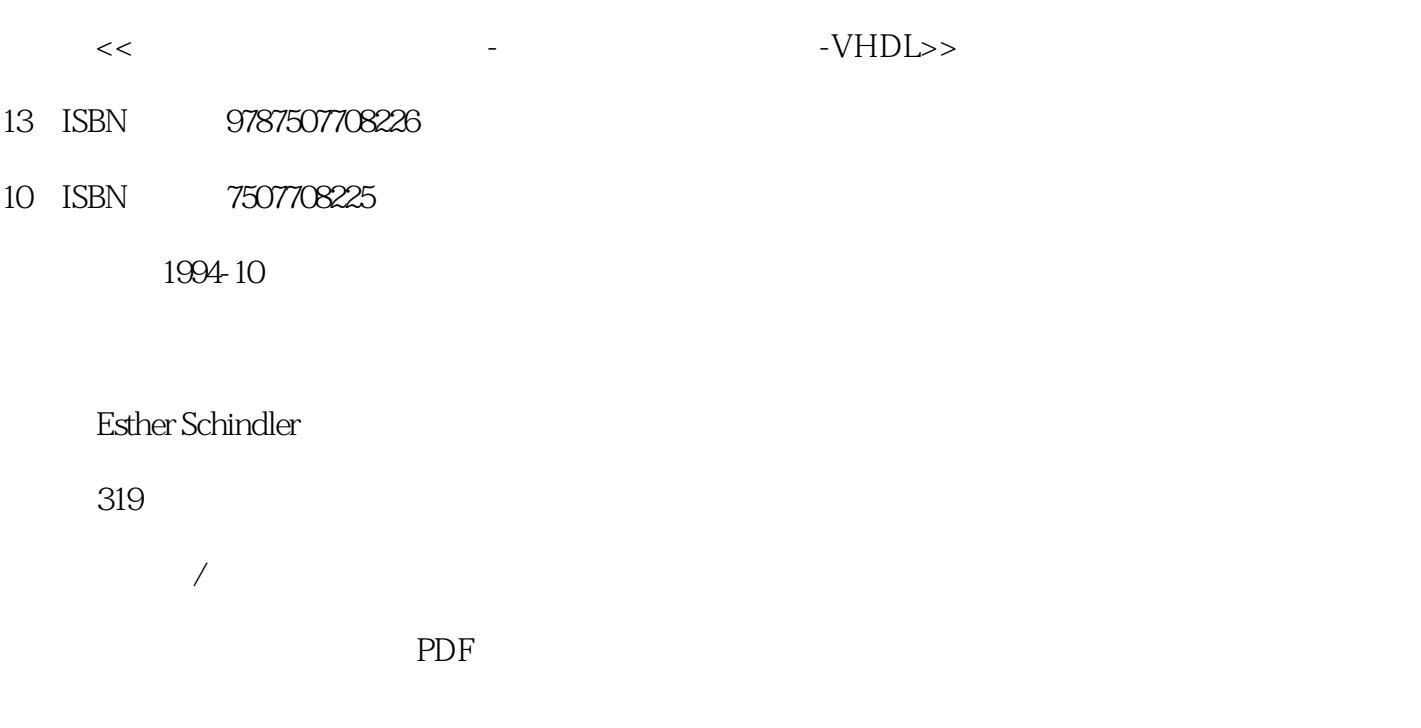

更多资源请访问:http://www.tushu007.com

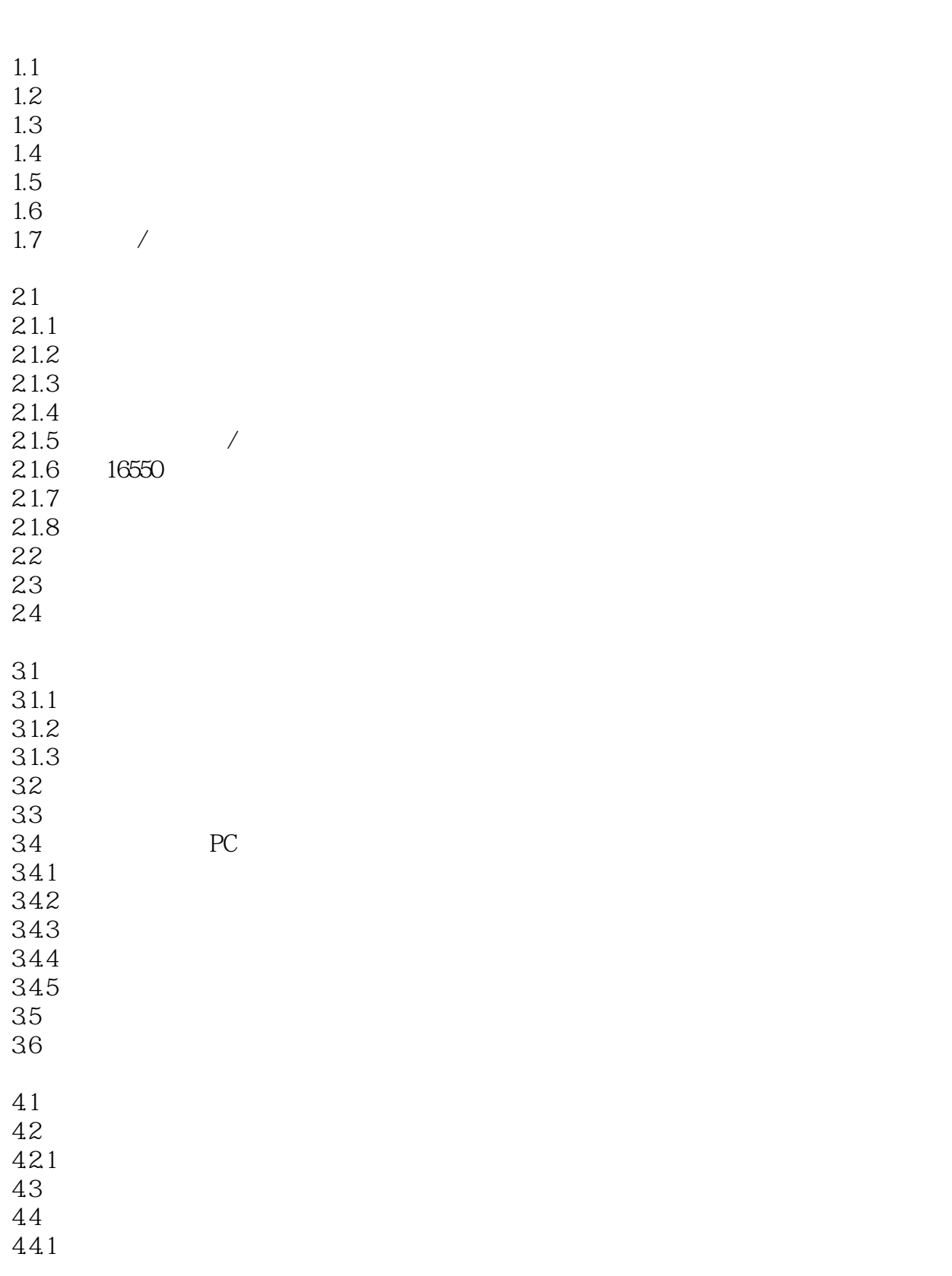

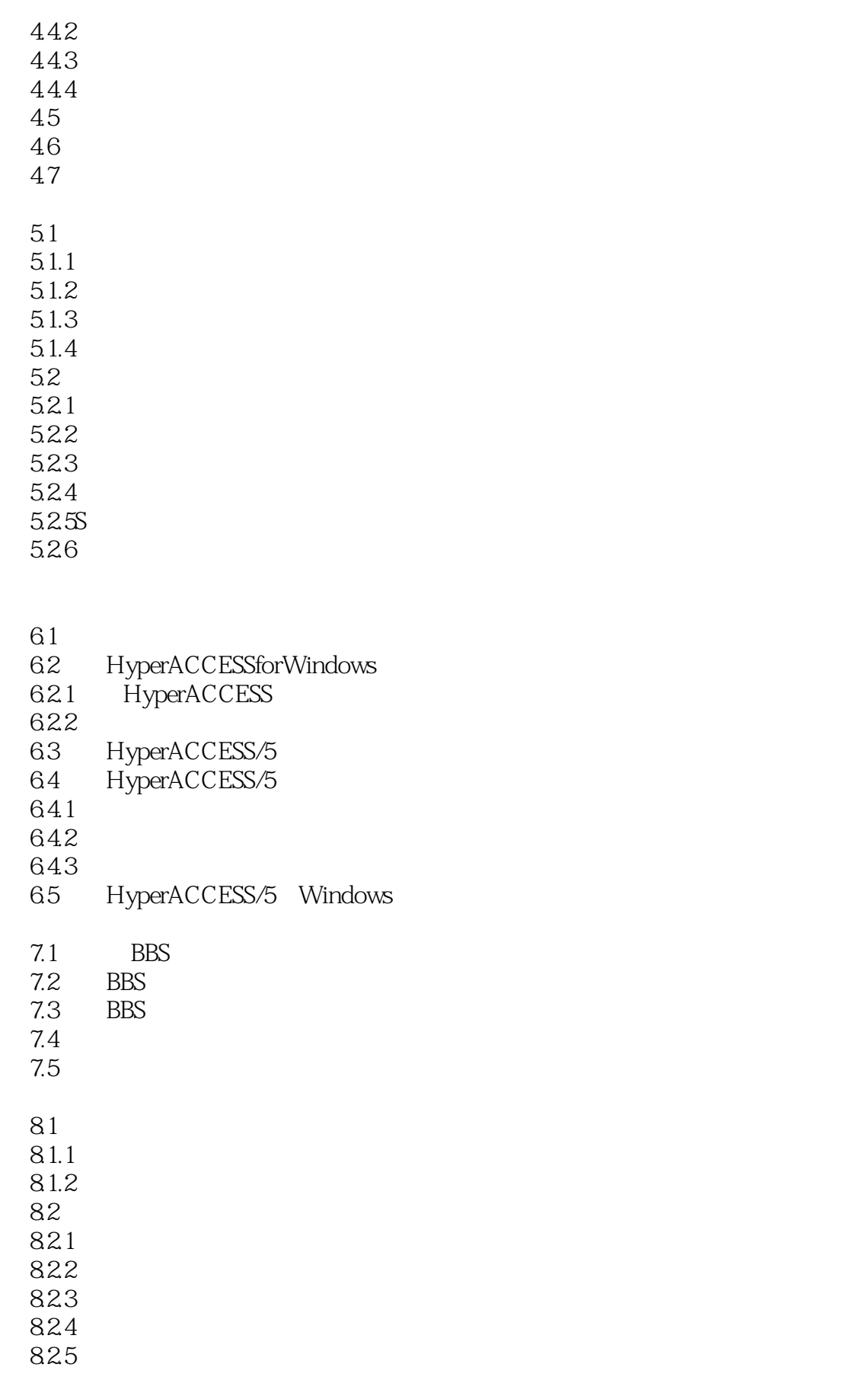

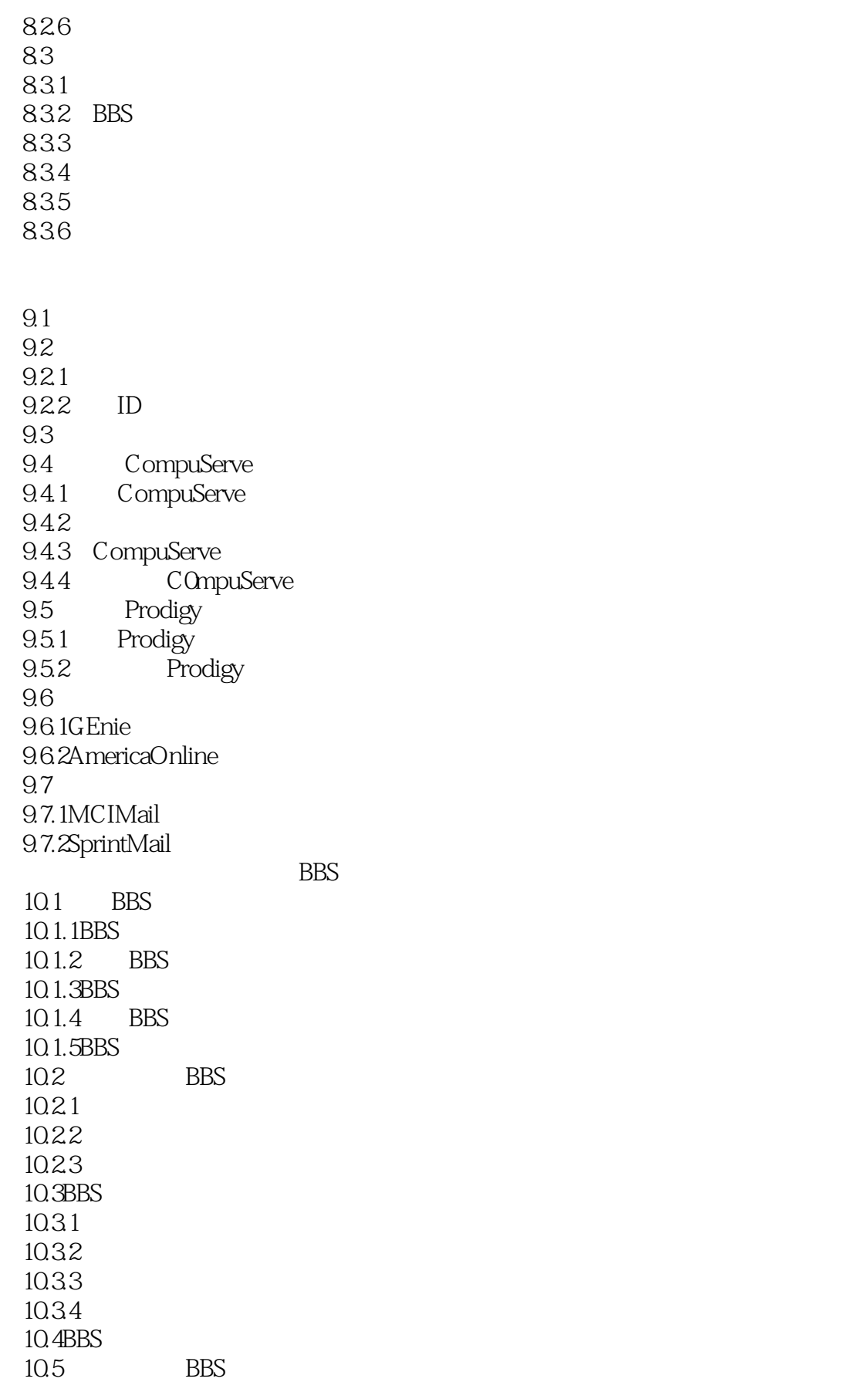

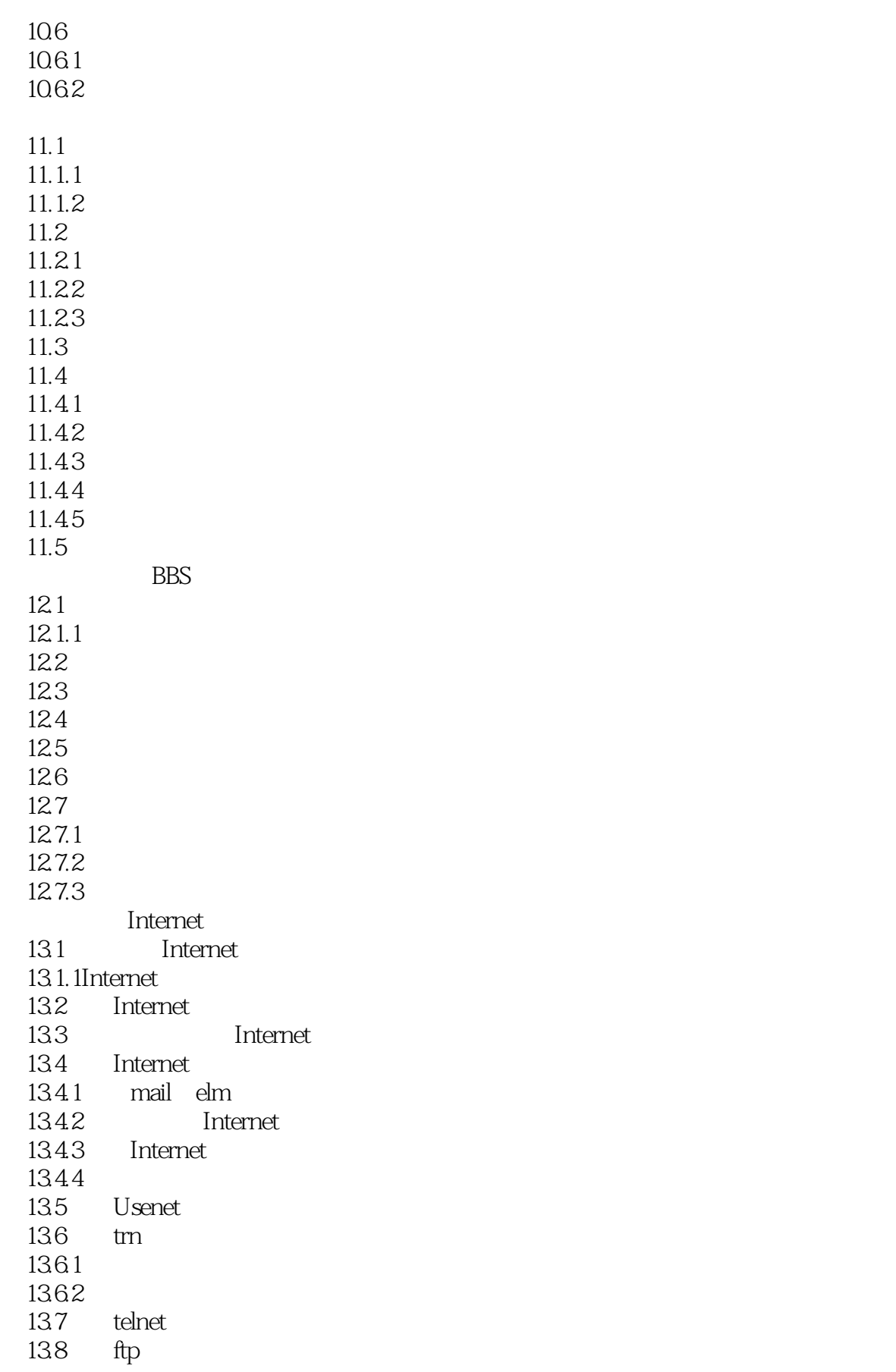

 $<<$  the contract  $\sim$  the contract  $>$ 

139 archie 13.9.1 archie 139.2 archie 13.9.3 telnet archie 13.10 archie ftp 13.11 gopher WAIS  $13.11.1$  gopher 13.11.2 WAIS<br>13.12 WorldW WorldWideWeb 14.1  $14.1.1$ 14.1.2 14.1.3 14.1.4 14.2 14.2.1 14.22 14.23 14.3  $\overline{1}$  $15.1$  $15.2$  $15.21$  $15.22 /$  $15.23$  $15.3$  $15.31$ 15.32 15.33 15.34 15.3.5 OCR 16.1 16.1.1 16.1.2 16.1.3 16.1.4 16.1.5  $16.2$ 16.2.1 16.22 16.3 Windows 16.3.1 Windows DOS 16.3.2 Windows

 $<<$  the contract  $\sim$  the contract  $>$ 

16.3.3IRQ与Windows  $164$  OS/2 16.4.1IRQ与OS/2  $164.20$ S $/2$  DOS 1643 1644 16.45 1646 16.5 16.5.1 165.2 A BBS A.1 BBS A.2 BBS  $A.3$  $\overline{B}$ C AT C.1AT  $GL$ 

 $<<$  the contract  $\sim$  the contract  $>$ 

本站所提供下载的PDF图书仅提供预览和简介,请支持正版图书。

更多资源请访问:http://www.tushu007.com